#### Chapter 1: Getting Started

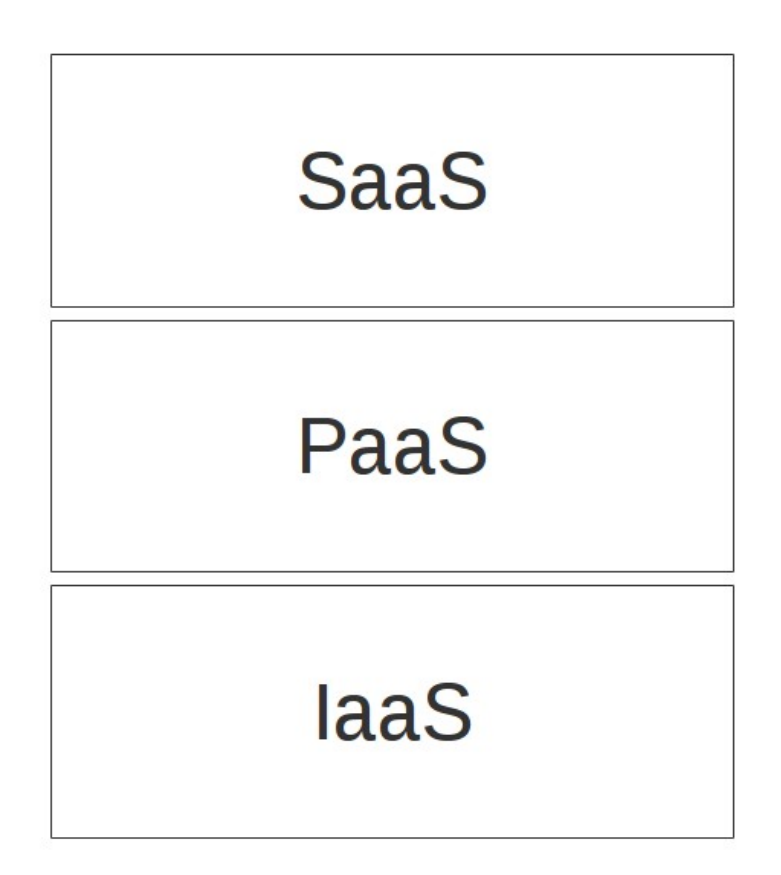

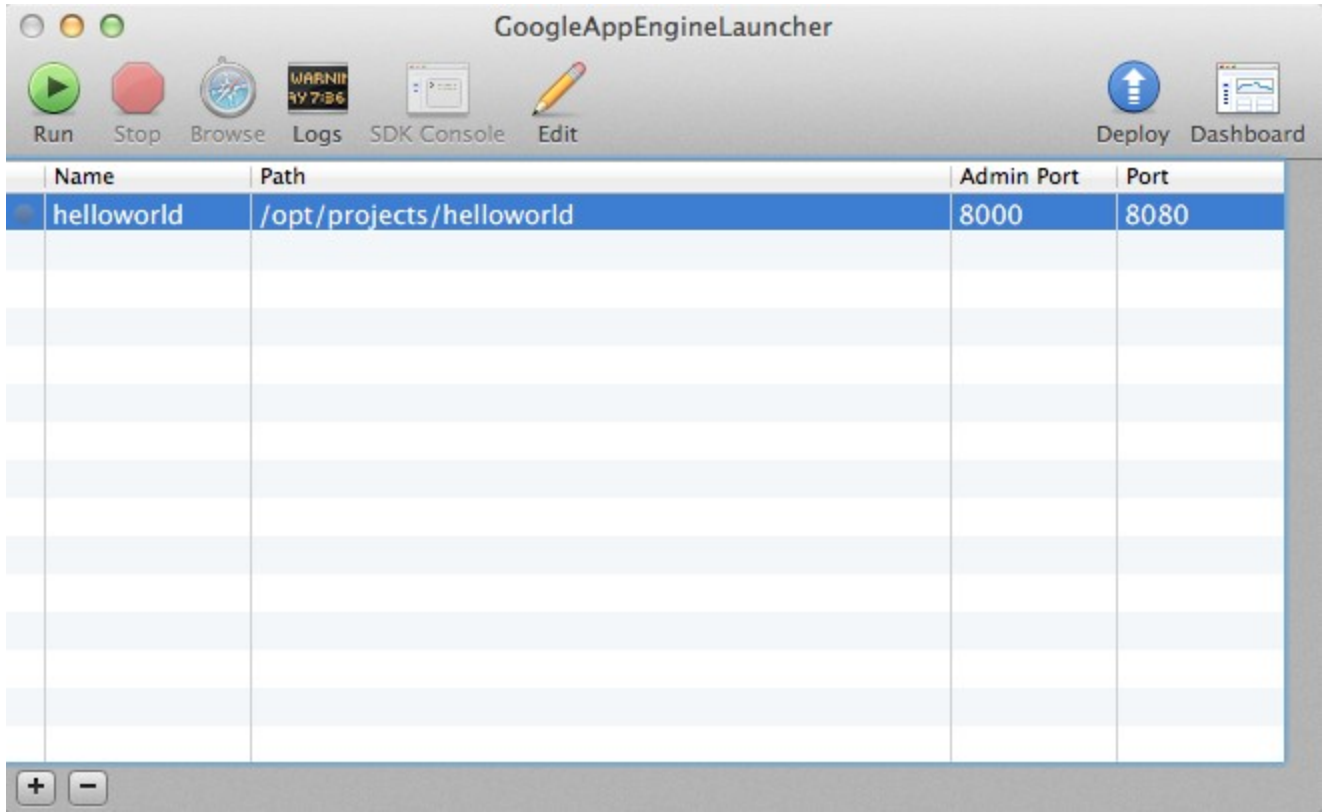

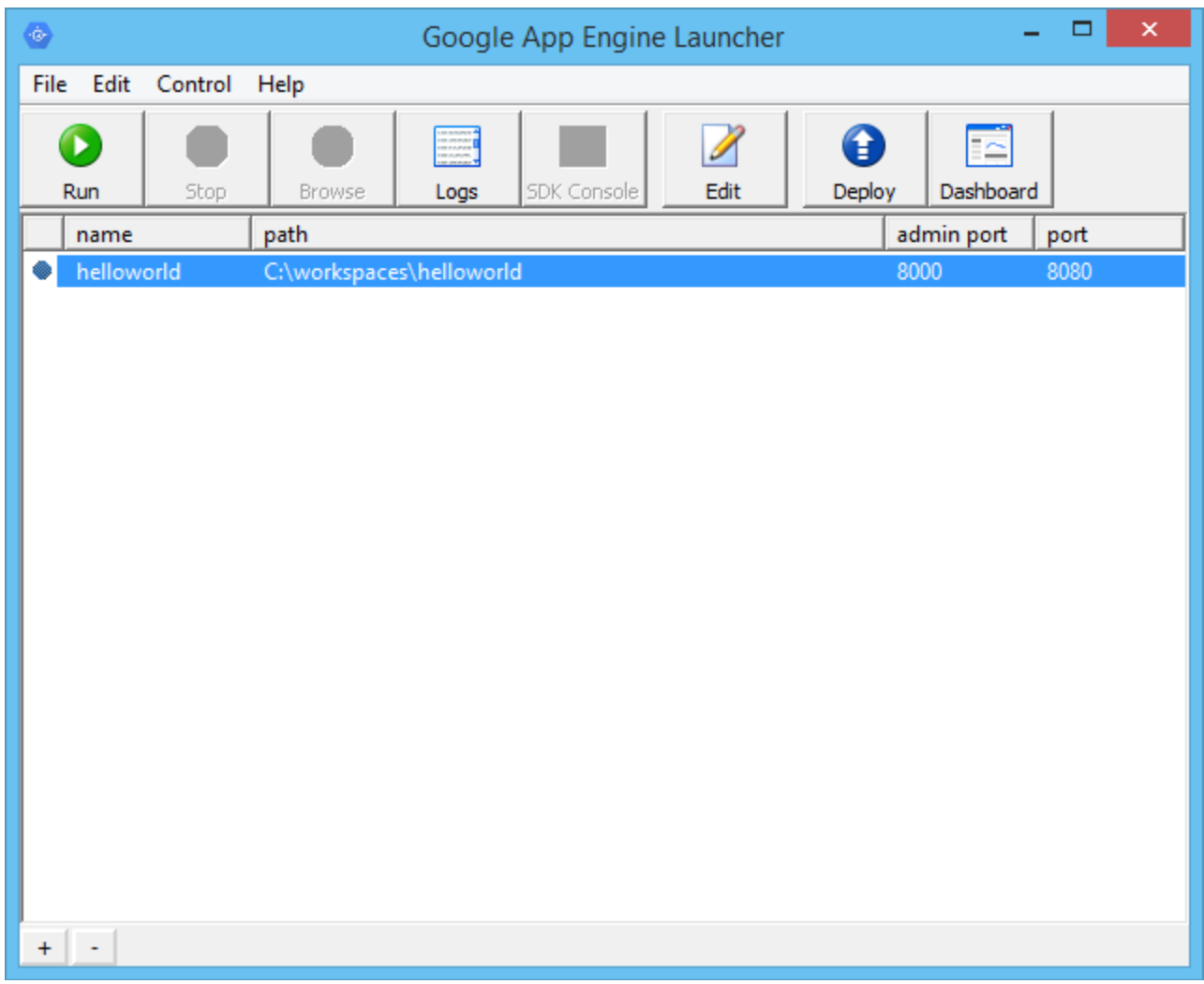

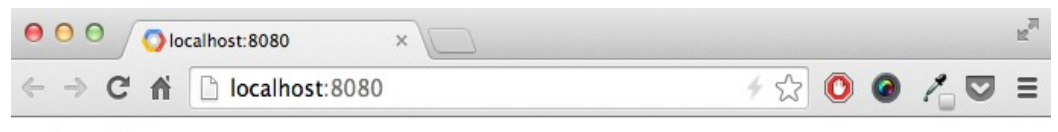

Hello world!

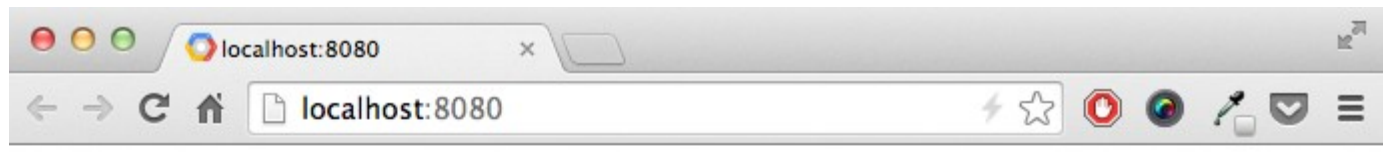

## **Hello world!**

I'm using App Engine!

Chapter 2: A more complex application

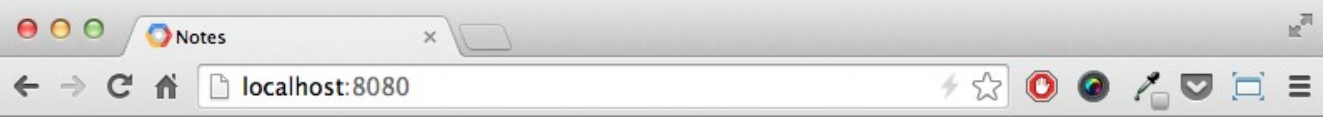

#### **Welcome to Notes!**

Hello, test@example.com - Logout

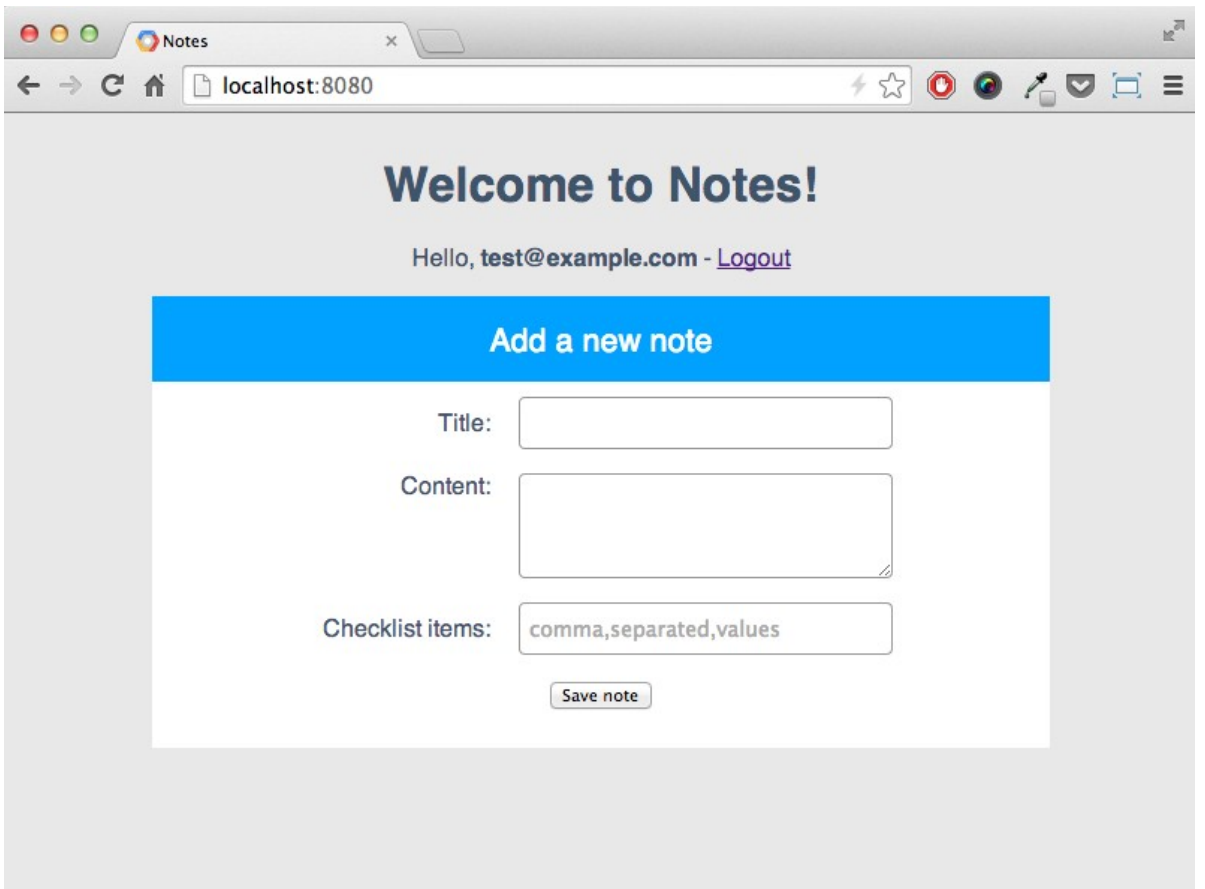

## Chapter 5: Storing Data in Google Cloud SQL

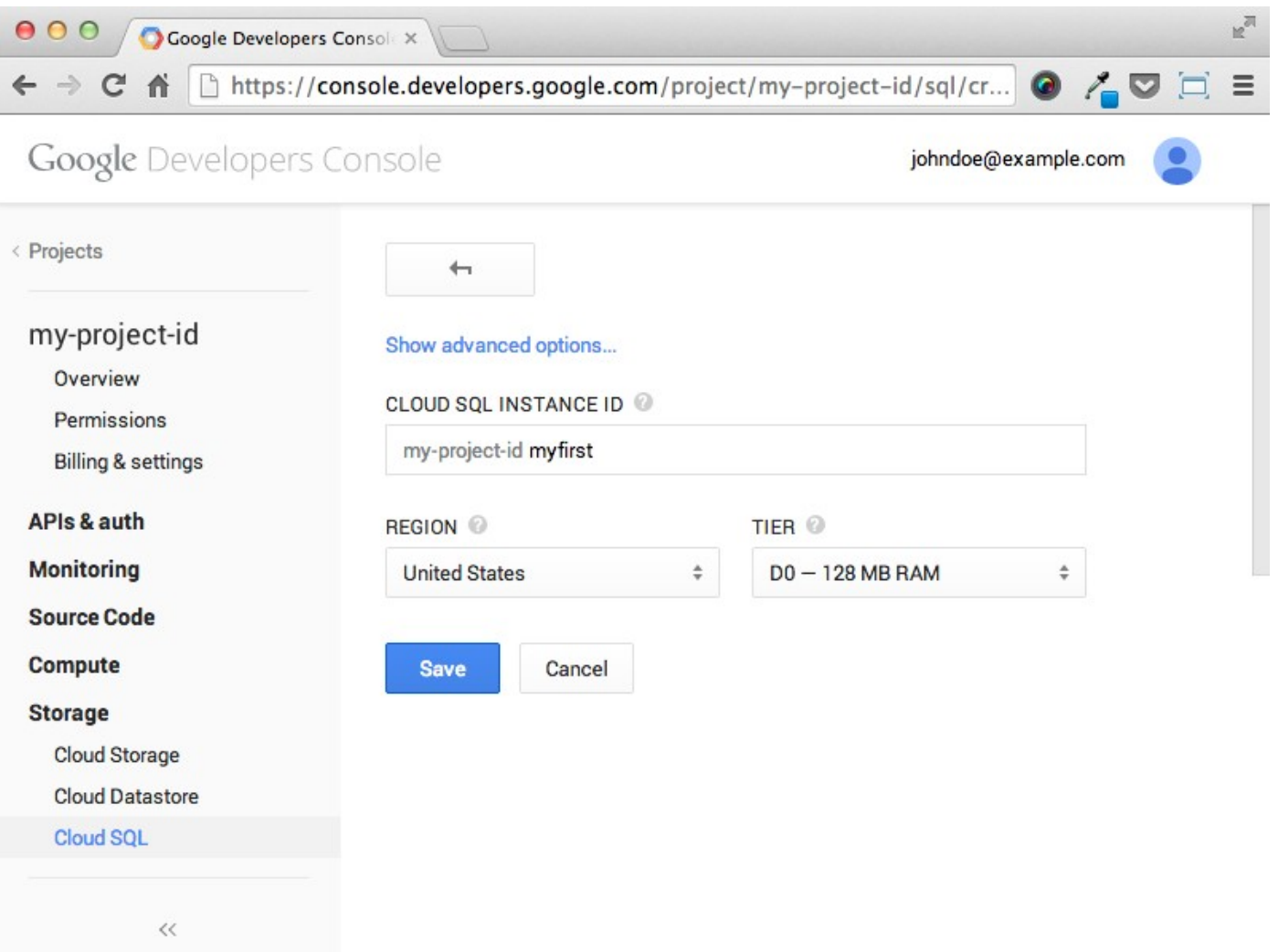

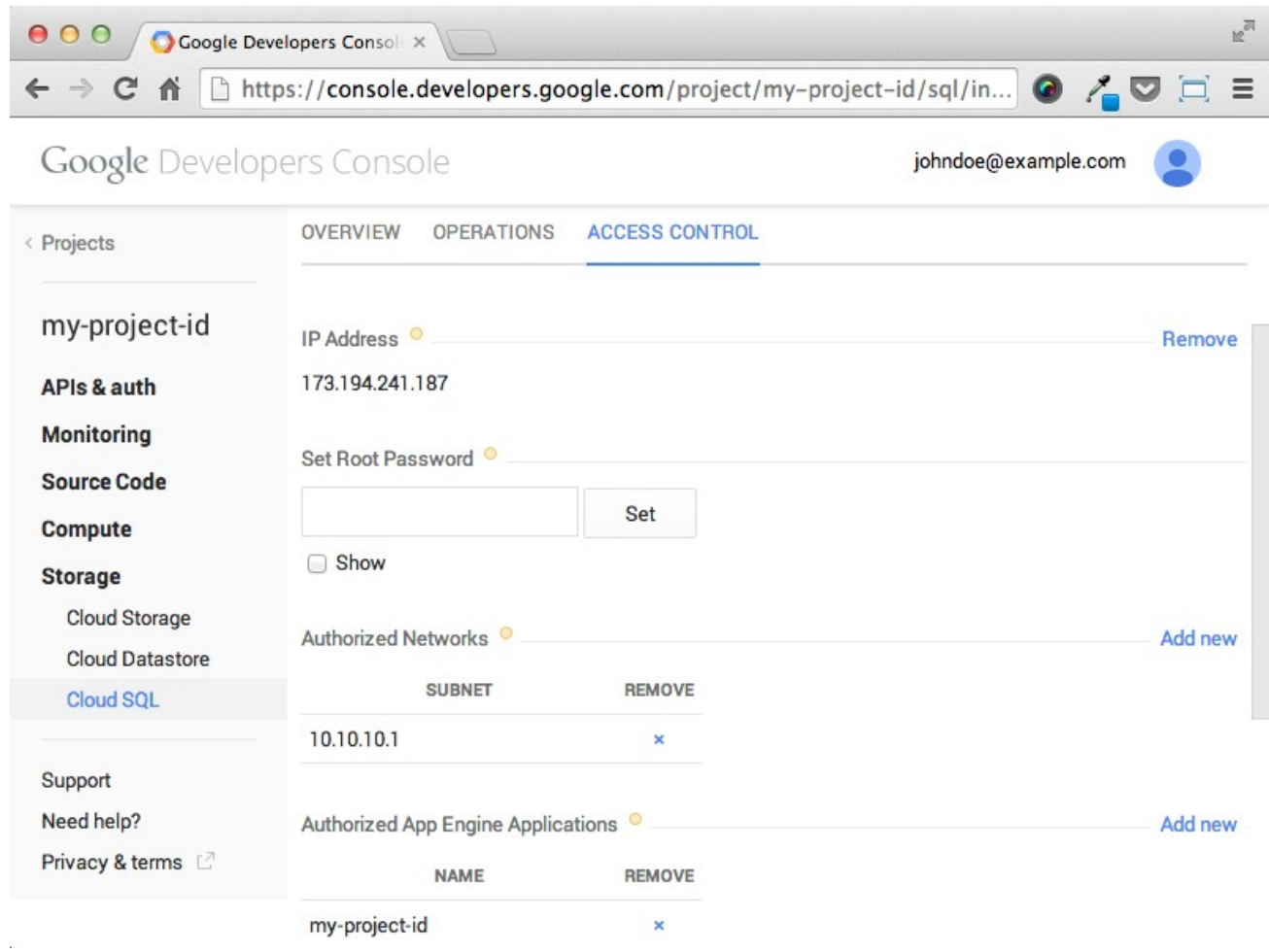

## Chapter 6: Using Channels to Implement a Real-time Application

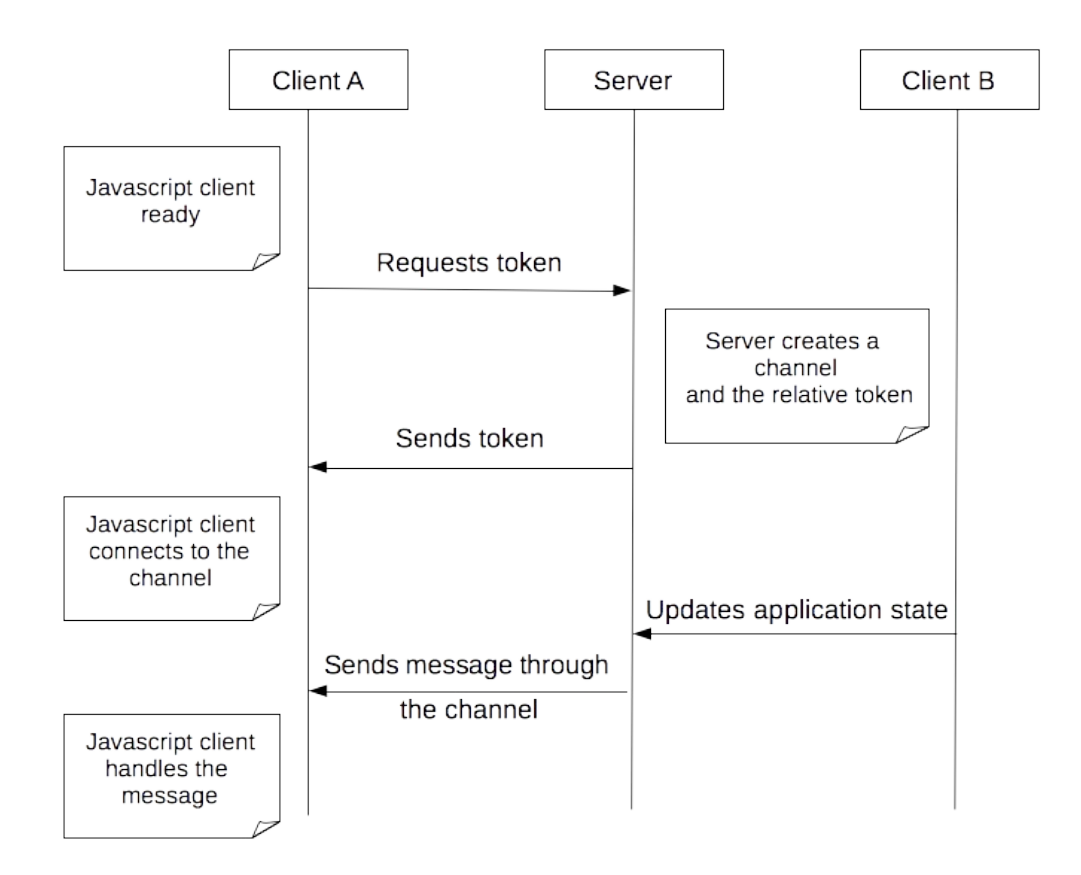

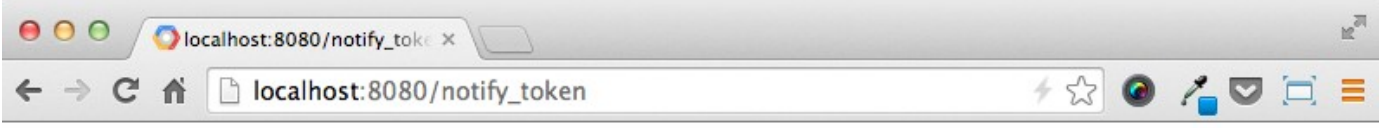

{"token": "b7765edbb1b2fa232a3ce064391a4f8a-channel-4183327544-1413713730-notify-<br>185804764220139124118"}

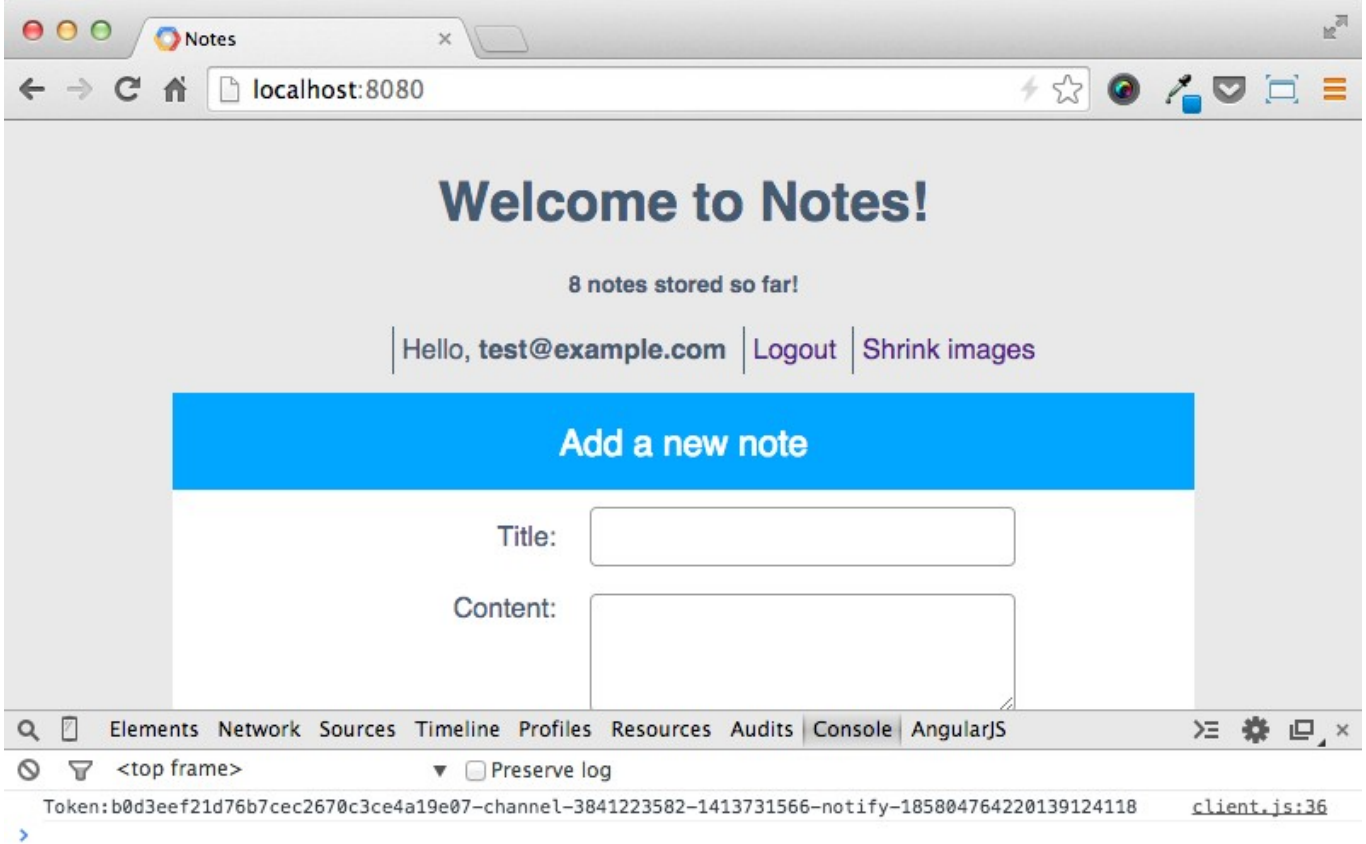

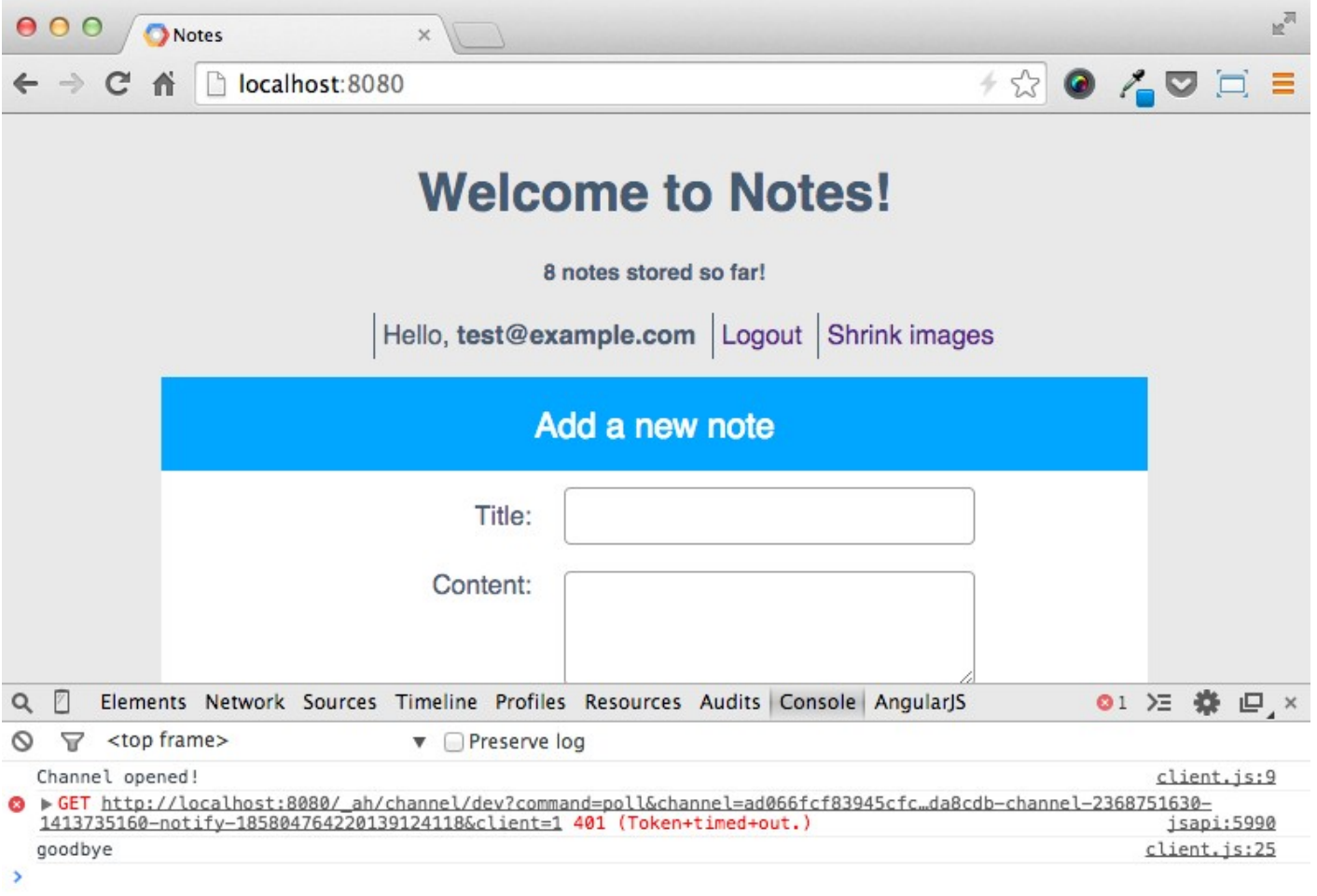

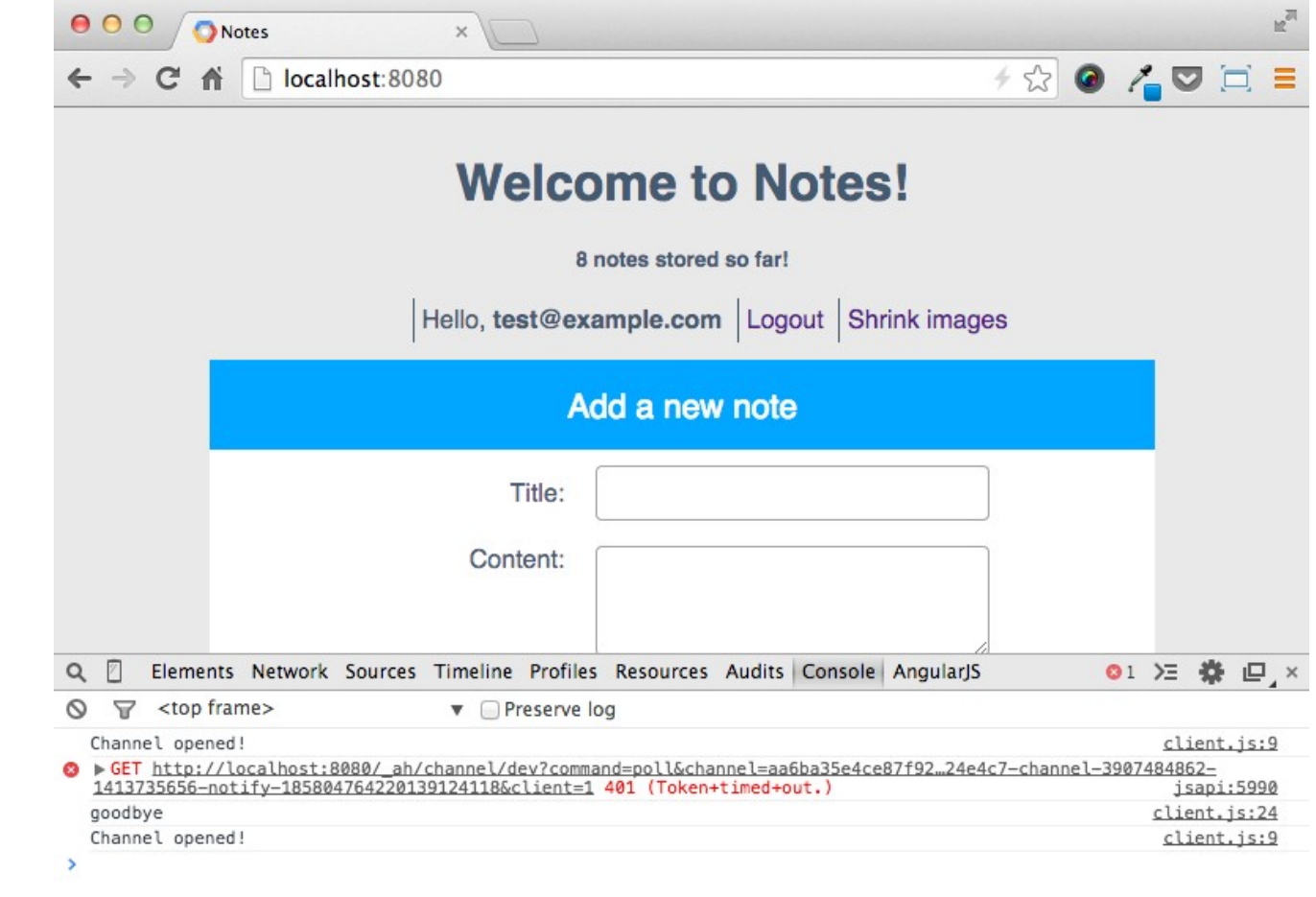

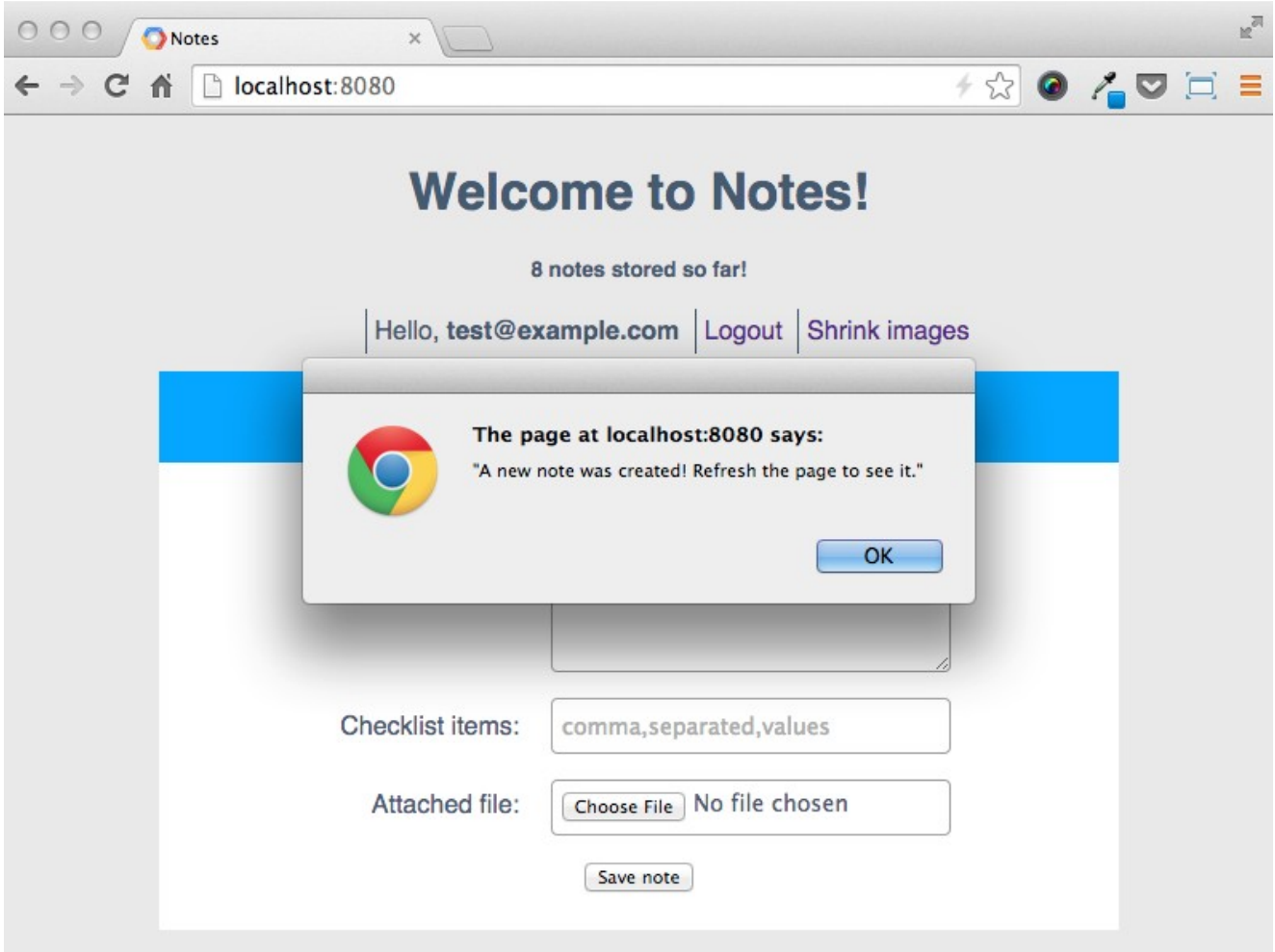

# Chapter 7: Building an Application with Django

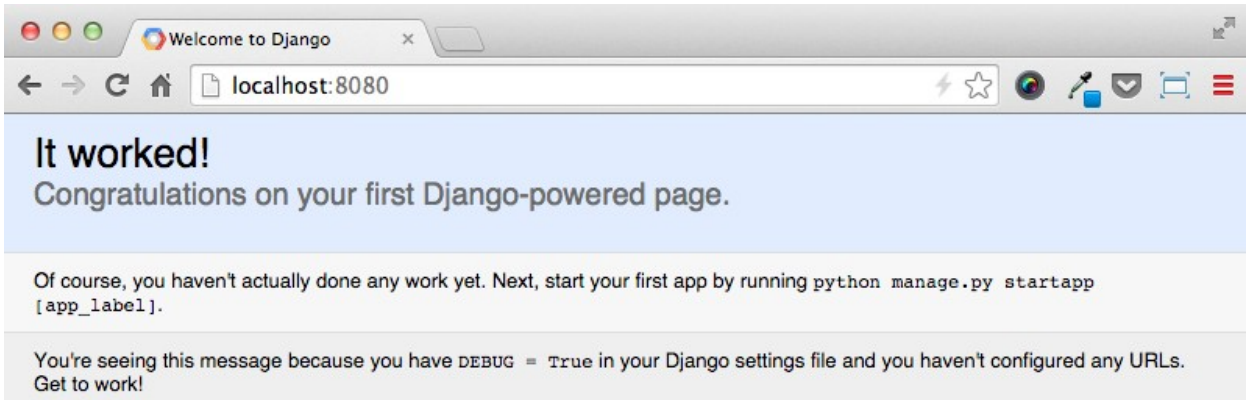

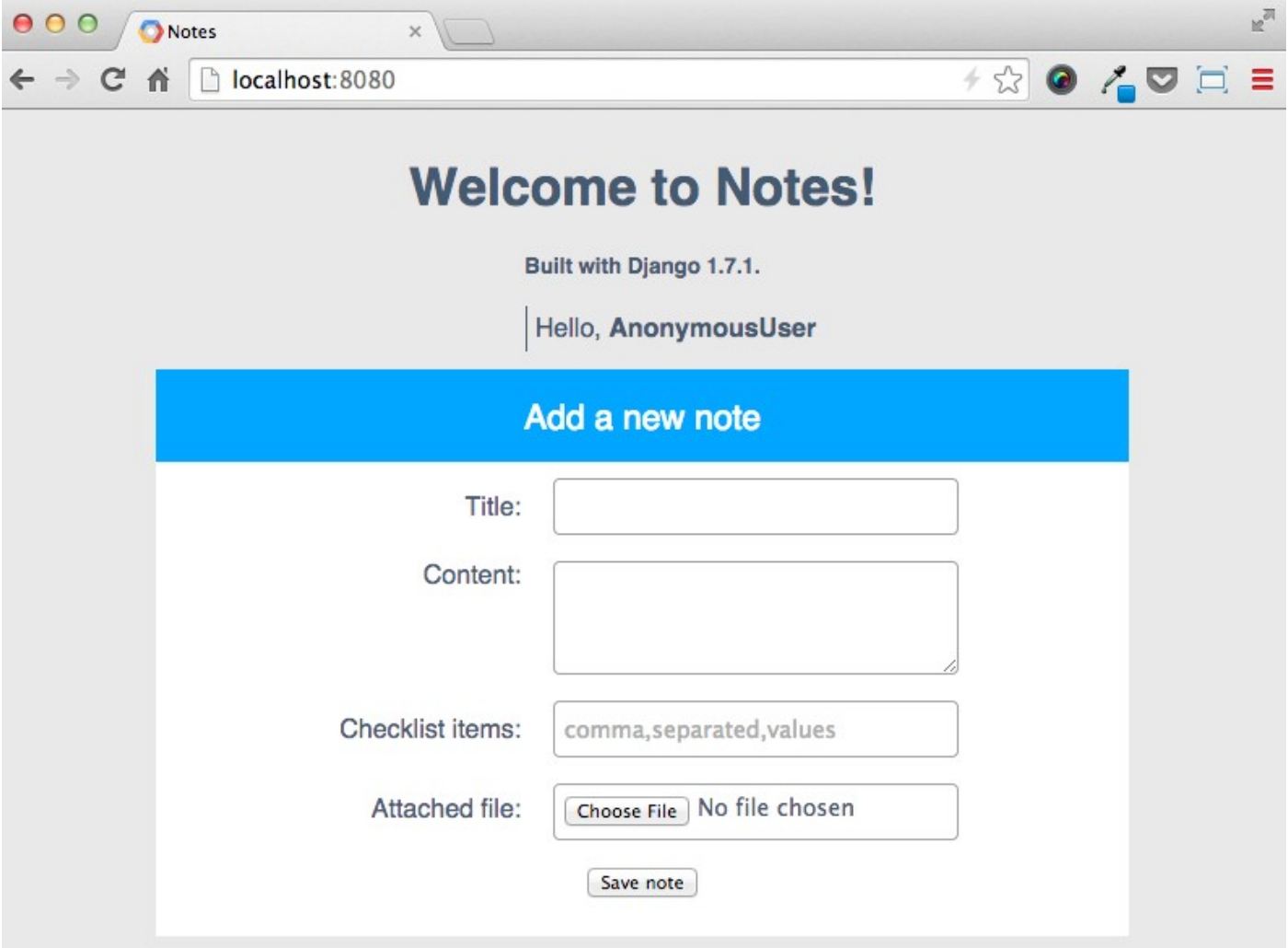

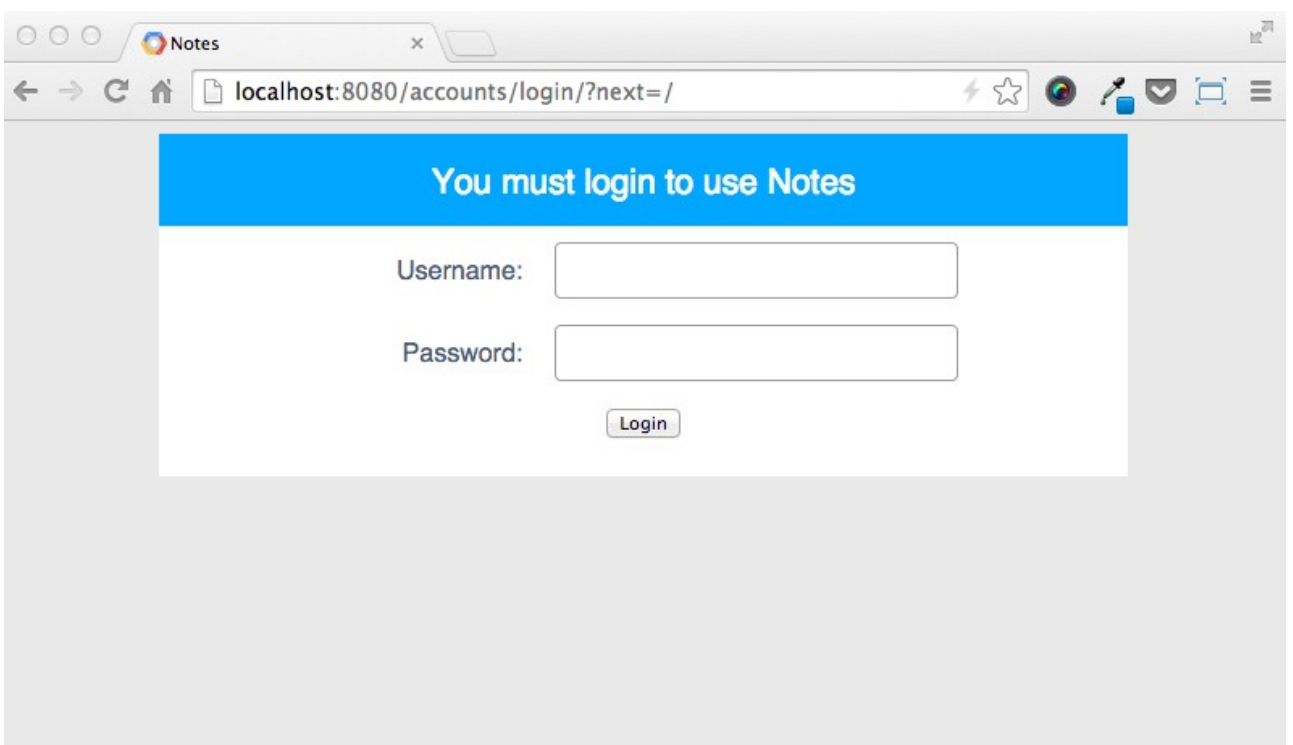

### Chapter 8: Exposing a REST API with Google Cloud Endpoints

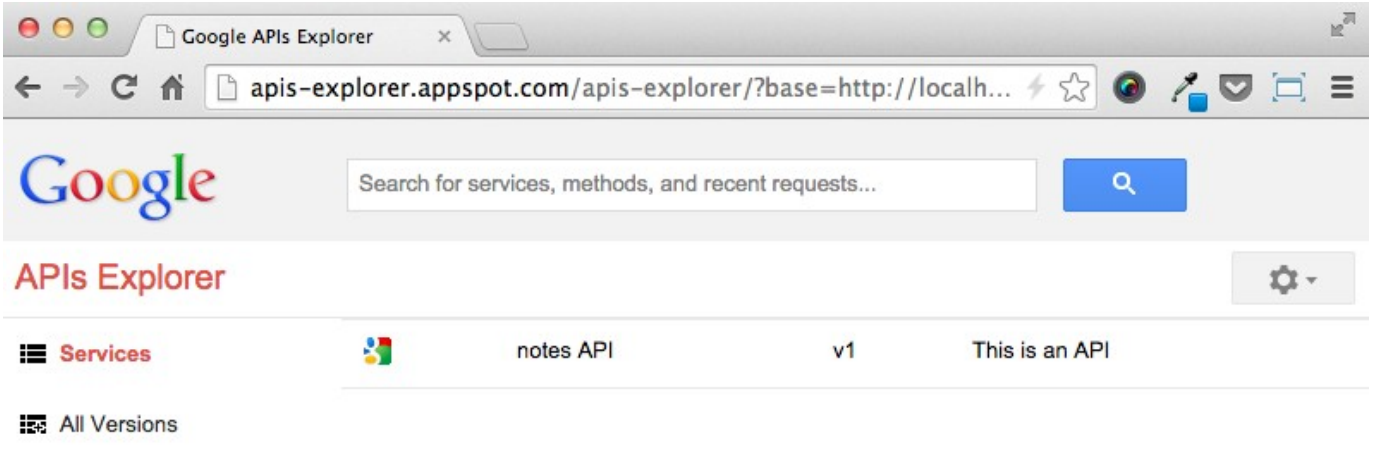

Request History

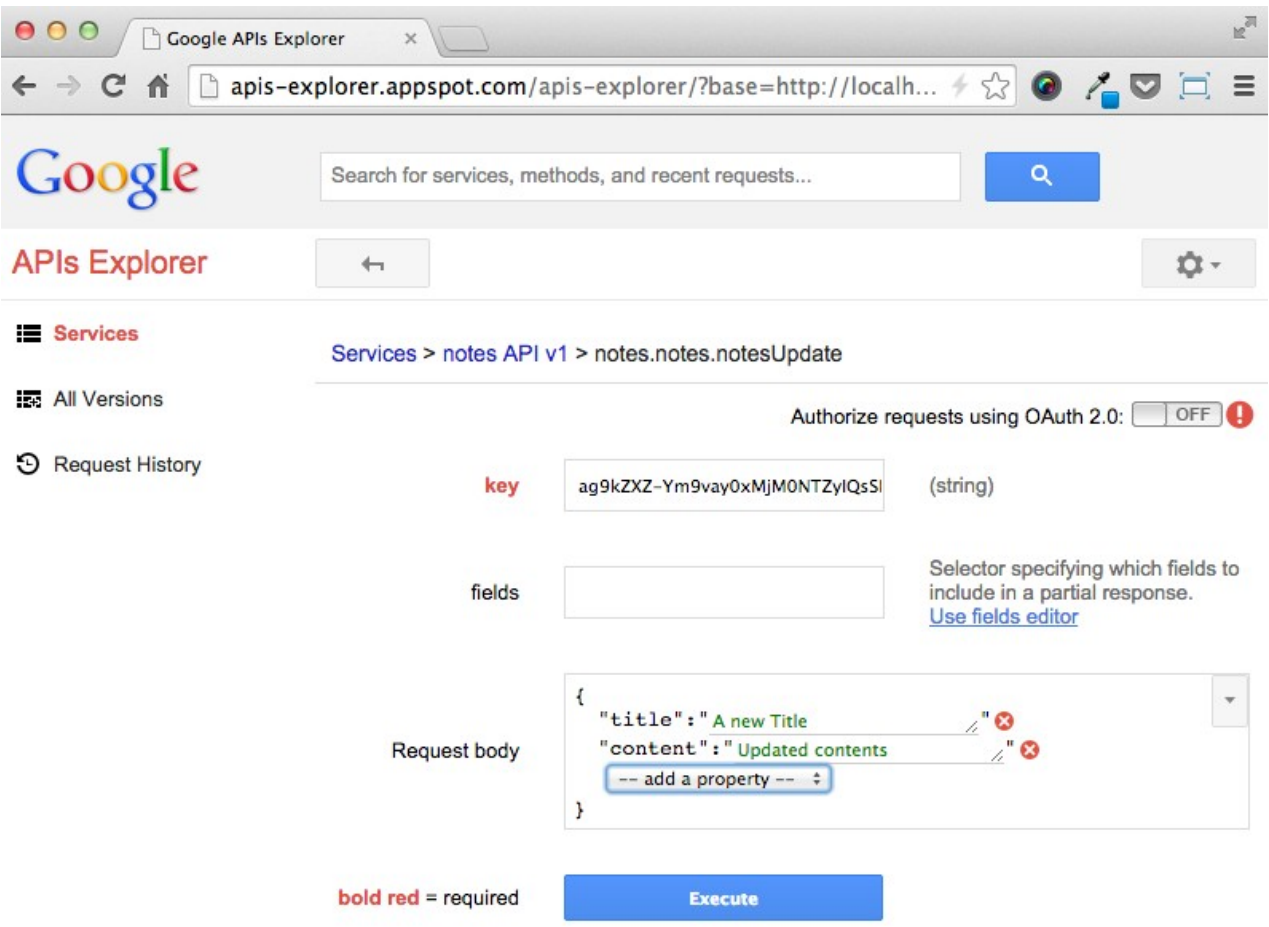